# Список основных изменений и исправлений для СКАЛА-Р Управление и СКАЛА-Р ВРМ версии 1.96

### **Основные моменты**

- 1. Общие [изменения](#page-0-0) системы
	- 1.1. Изменения в [поддерживаемых](#page-0-1) ОС
	- 1.2. Перевод API на [стандарт](#page-0-2) OpenAPI
	- 1.3. [Дополнительные](#page-1-0) возможности

#### 2. [Изменения](#page-1-1) в системе СКАЛА-Р ВРМ

2.1. Обеспечение сквозной [аутентификации](#page-1-2) в Linux виртуальном рабочем столе при использовании [аутентификации](#page-1-2) по сертификату в СКАЛА-Р ВРМ

2.2. Поддержка [виртуализации](#page-2-0) VMware версии 7.0.3

## <span id="page-0-0"></span>1. Общие изменения системы

### <span id="page-0-1"></span>1.1. Изменения в поддерживаемых ОС

В версии 1.96 для Агента СКАЛА-Р ВРМ и Клиента СКАЛА-Р ВРМ изменены поддерживаемые ОС:

- добавлена РЕД ОС версии 7.3, прежняя версия 7.2 больше не поддерживается;
- добавлена Astra Linux версии 1.7.

Также в новой версии для управляющих компонентов СКАЛА-Р добавлена поддержка:

- Astra Linux версии 1.7.
- Ubuntu Server 20.04 LTS.

Дополнительные условия для установки и работы ОС указаны в руководствах администратора по установке СКАЛА-Р Управление и СКАЛА-Р ВРМ.

## <span id="page-0-2"></span>1.2. Перевод API на стандарт OpenAPI

Для повышения комфорта при интеграции систем со сторонними средствами и инструментами начата работа по обновлению API вызовов и подготовка описания по стандарту OpenAPI.

Файл с описанием API-вызовов поставляется вместе с дистрибутивом. В версии 1.96 на новый стандарт переведена часть вызовов. Данная работа продолжится в будущих версиях.

### <span id="page-1-0"></span>1.3. Дополнительные возможности

В интерфейсе СКАЛА-Р Управление появились следующие изменения:

- Добавлены новые дополнительные параметры в форме для подключения внешних ресурсов OpenStack: регион, версия API, интерфейс идентификации.
- Для кластеров на базе внешних СХД на вкладках «Свойства и задачи» в панели управления кластером/хостом добавлены новые таблицы «Разделяемые хранилища» с информацией о подключенных внешних СХД.

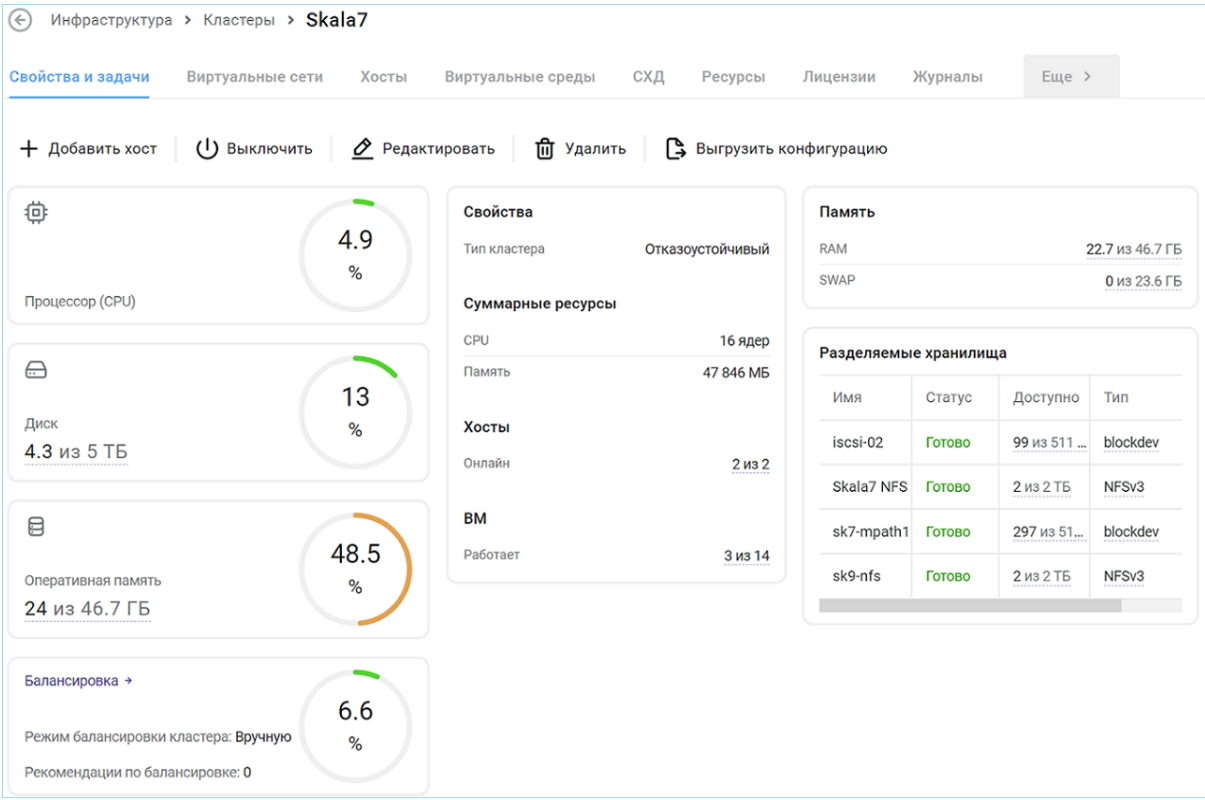

*Общий вид обновленной вкладки «Свойства и задачи» для кластера с внешними СХД*

# <span id="page-1-1"></span>2. Изменения в системе СКАЛА-Р ВРМ

2.1. Обеспечение сквозной аутентификации в Linux виртуальном рабочем столе при использовании аутентификации по сертификату в СКАЛА-Р ВРМ

<span id="page-1-2"></span>Работа с протоколом доставки рабочего стола, используемого для подключения в Linux виртуальные рабочие столы, терминальные серверы и приложения, имеет ряд технических ограничений. Ввиду этого в версии 1.96 был реализован механизм, который позволяет:

- производить аутентификацию в системе СКАЛА-Р ВРМ по сертификату, хранимому на смарт-карте;
- производить авторизацию в гостевой ОС Linux, используя пароль, хранимый в закрытой области смарт-карты;
- обеспечить автоматизацию жизненного цикла пароля, хранимого в закрытой области смарт-карты.

Данный комплекс мер позволяет обеспечить требования по информационной безопасности без необходимости запоминания пользователем дополнительных данных для аутентификации и авторизации, а также обеспечивает с точки зрения пользователя сквозную аутентификацию от Клиента СКАЛА-Р ВРМ до гостевой ОС Linux.

Для использования данного способа аутентификации администратору ВРМ потребуется выполнить ряд настроек:

- В системе СКАЛА-Р ВРМ для Диспетчера подключений должна быть выбрана соответствующая политика аутентификации – «Аутентификация по сертификату».
- Конфигурация Клиента СКАЛА-Р ВРМ должна быть настроена на работу с сохраненными на смарт-карте данными для аутентификации.
- Для всех пользователей подготовить смарт-карты с сертификатами и данными для первичной авторизации.

После этого пользователи с помощью своих смарт-карт смогут с устройств доступа под управлением Linux подключаться к своим рабочим столам Linux. В ходе авторизации в СКАЛА-Р ВРМ производится аутентификация по сертификату и проверяется срок действия записанного на смарт-карте пароля. Если все данные корректны, то пользователь подключится к выбранному рабочему столу без ввода дополнительных данных.

Также администратор ВРМ может настроить автоматическую смену пароля на смарт-карте, если это требуется политиками безопасности. В таком случае используется механизм генерации паролей СКАЛА-Р ВРМ, смена пароля происходит автоматически без участия пользователя.

## <span id="page-2-0"></span>2.2. Поддержка виртуализации VMware версии 7.0.3

Начиная с версии 1.96 поддерживается использование серверной виртуализации VMware с обновлением 7.0.3. Взаимодействие системы с платформой виртуализации осуществляется через программный API интерфейс компонента vCenter. Теперь поддерживается vCenter версии 7.0.3.